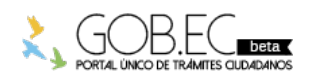

Registro Único de Trámites y Regulaciones

Código de Trámite: Página 1 de 2

## Información de Trámite

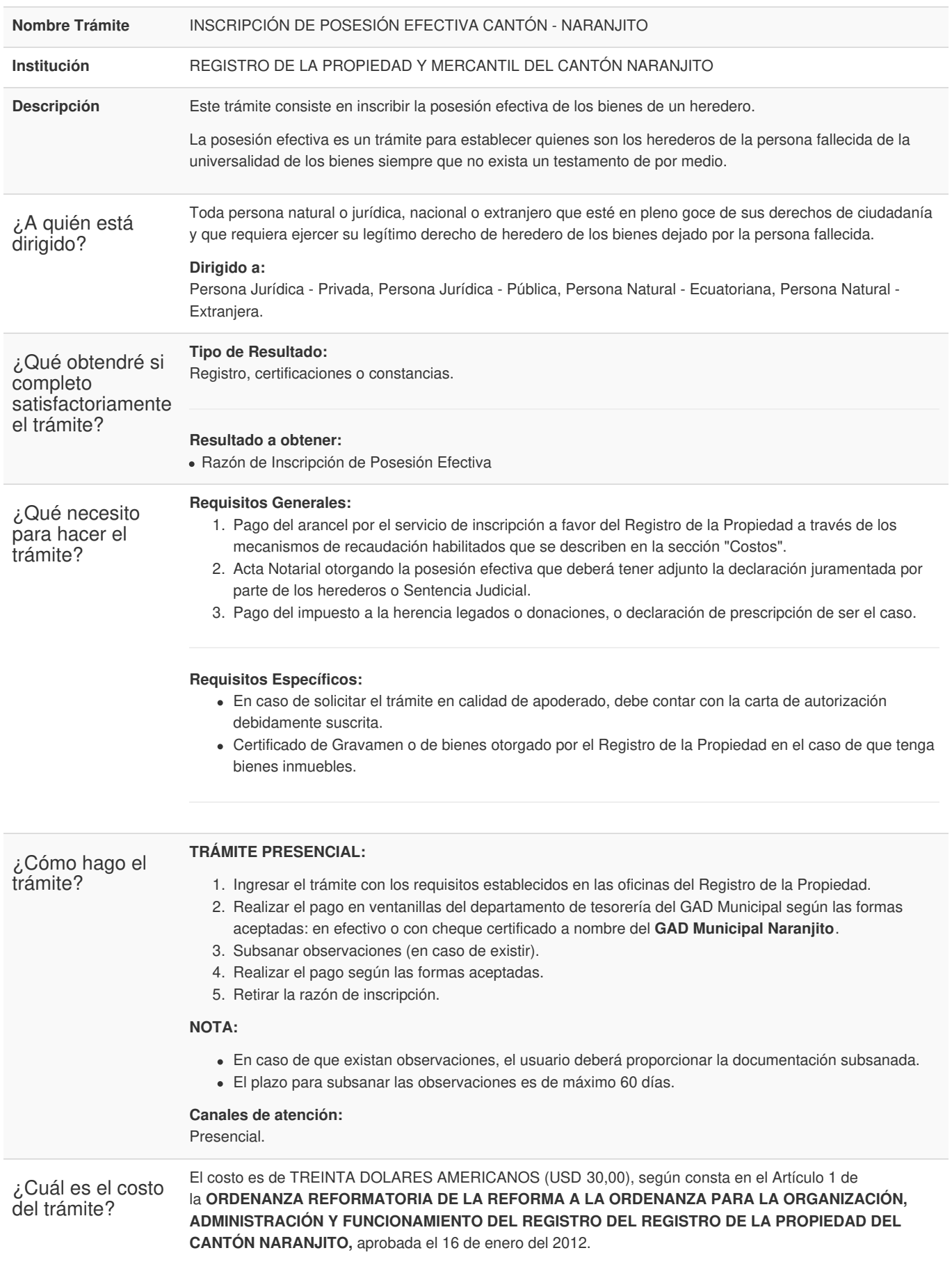

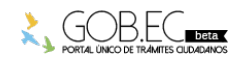

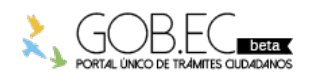

Registro Único de Trámites y Regulaciones

Código de Trámite: Página 2 de 2

## **FORMAS DE PAGO**

Realizar el pago en ventanillas del departamento de tesorería del GAD Municipal según las formas aceptadas: en efectivo o con cheque certificado a nombre del **GAD Municipal Naranjito**.

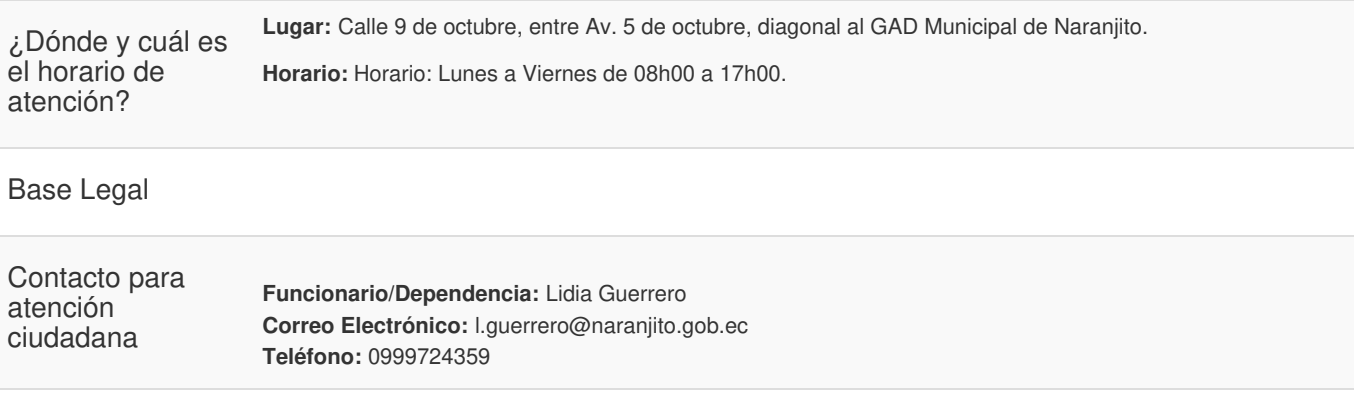

**Transparencia** 

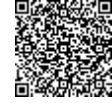

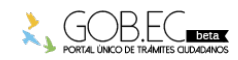